# File Type PDF Answers Exercises Lesson Clroom The In Quickbooks

Yeah, reviewing a book **Answers Exercises Lesson Clroom The In Quickbooks** could mount up your near friends listings. This is just one of the solutions for you to be successful. As understood, completion does not recommend that you have extraordinary points.

Comprehending as with ease as accord even more than new will have the funds for each success. next to, the pronouncement as competently as acuteness of this Answers Exercises Lesson Clroom The In Quickbooks can be taken as well as picked to act.

#### **KEY=CLROOM - MORA KELLEY**

### QuickBooks Online Training Manual Classroom in a Book

TeachUcomp Inc. **Complete classroom training manual for QuickBooks Online. 387 pages and 178 individual topics. Includes practice exercises and keyboard shortcuts. You will learn how to set up a QuickBooks Online company file, pay employees and vendors, create custom reports, reconcile your accounts, use estimating, time tracking and much more. Topics Covered: The QuickBooks Online Plus Environment 1. The QuickBooks Online Interface 2. The Dashboard Page 3. The Navigation Bar 4. The + New Button 5. The Settings Button 6. Accountant View and Business View Creating a Company File 1. Signing Up for QuickBooks Online Plus 2. Importing Company Data 3. Creating a New Company File 4. How Backups Work in QuickBooks Online Plus 5. Setting Up and Managing Users 6. Transferring the Primary Admin 7. Customizing Company File Settings 8. Customizing Billing and Subscription Settings 9. Usage Settings 10. Customizing Sales Settings 11. Customizing Expenses Settings 12. Customizing Payment Settings 13. Customizing Advanced Settings 14. Signing Out of QuickBooks Online Plus 15. Switching Company Files 16. Cancelling a Company File Using Pages and Lists 1. Using Lists and Pages 2. The Chart of Accounts 3. Adding New Accounts 4. Assigning Account Numbers 5. Adding New Customers 6. The Customers Page and List 7. Adding Employees to the Employees List 8. Adding New Vendors 9. The Vendors Page and List 10. Sorting Lists 11. Inactivating and Reactivating List Items 12. Printing Lists 13. Renaming and Merging List Items 14. Creating and Using Tags 15. Creating and Applying Customer Types Setting Up Sales Tax 1. Enabling Sales Tax and Sales Tax Settings 2. Adding, Editing, and Deactivating Sales Tax Rates and Agencies 3. Setting a Default Sales Tax 4. Indicating Taxable & Non-taxable Customers and Items Setting Up Inventory Items 1. Setting Up Inventory 2. Creating Inventory Items 3. Enabling Purchase Orders and Custom Fields 4. Creating a Purchase Order 5. Applying Purchase Orders to Vendor Transactions 6. Adjusting Inventory Setting Up Other Items 1. Creating a Non-inventory or Service Item 2. Creating a Bundle 3. Creating a Discount Line Item 4. Creating a Payment Line Item 5. Changing Item Prices and Using Price Rules Basic Sales 1. Enabling Custom Fields in Sales Forms 2. Creating an Invoice 3. Creating a Recurring Invoice 4. Creating Batch Invoices 5. Creating a Sales Receipt 6. Finding Transaction Forms 7. Previewing Sales Forms 8. Printing Sales Forms 9. Grouping and Subtotaling Items in Invoices 10. Entering a Delayed Charge 11. Managing Sales Transactions 12. Checking and Changing Sales Tax in Sales Forms Creating Billing Statements 1. About Statements and Customer Charges 2. Automatic Late Fees 3. Creating Customer Statements Payment Processing 1. Recording Customer Payments 2. Entering Overpayments 3. Entering Down Payments or Prepayments 4. Applying Customer Credits 5. Making Deposits 6. Handling Bounced Checks by Invoice 7. Handling Bounced Checks by Expense or Journal Entry 8. Handling Bad Debt Handling Refunds 1. Refund Options in QuickBooks Online 2. Creating a Credit Memo 3. Creating a Refund Receipt 4. Refunding Customer Payments by Check 5. Creating a Delayed Credit Entering And Paying Bills 1. Entering Bills 2. Paying Bills 3. Creating Terms for Early Bill Payment 4. Early Bill Payment Discounts 5. Entering a Vendor Credit 6. Applying a Vendor Credit 7. Managing Expense Transactions Using Bank Accounts 1. Using Registers 2. Writing Checks 3. Printing Checks 4. Transferring Funds Between Accounts 5. Reconciling Accounts 6. Voiding Checks 7. Creating an Expense 8. Managing Bank and Credit Card Transactions 9. Creating and Managing Rules 10. Uploading Receipts and Bills Paying Sales Tax 1. Sales Tax Reports 2. Using the Sales Tax Payable Register 3. Paying Your Tax Agencies Reporting 1. Creating Customer and Vendor QuickReports 2. Creating Account QuickReports 3. Using QuickZoom 4. Standard Reports 5. Basic Standard Report Customization 6. Customizing General Report Settings 7. Customizing Rows and Columns Report Settings 8. Customizing Aging Report Settings 9. Customizing Filter Report Settings 10. Customizing Header and Footer Report Settings 11. Resizing Report Columns 12. Emailing, Printing, and Exporting Preset Reports 13. Saving Customized Reports 14. Using Report Groups 15. Management Reports 16. Customizing Management Reports Using Graphs 1. Business Snapshot Customizing Forms 1. Creating Custom Form Styles 2. Custom Form Design Settings 3. Custom Form Content Settings 4. Custom Form Emails Settings 5. Managing Custom Form Styles Projects and Estimating 1. Creating Projects 2. Adding Transactions to Projects 3. Creating Estimates 4. Changing the Term Estimate 5. Copy an Estimate to a Purchase Order 6. Invoicing from an Estimate 7. Duplicating Estimates 8.**

**Tracking Costs for Projects 9. Invoicing for Billable Costs 10. Using Project Reports Time Tracking 1. Time Tracking Settings 2. Basic Time Tracking 3. QuickBooks Time Timesheet Preferences 4. Manually Recording Time in QuickBooks Time 5. Approving QuickBooks Time 6. Invoicing from Time Data 7. Using Time Reports 8. Entering Mileage Payroll 1. Setting Up QuickBooks Online Payroll and Payroll Settings 2. Editing Employee Information 3. Creating Pay Schedules 4. Creating Scheduled Paychecks 5. Creating Commission Only or Bonus Only Paychecks 6. Changing an Employee's Payroll Status 7. Print, Edit, Delete, or Void Paychecks 8. Manually Recording External Payroll Using Credit Card Accounts 1. Creating Credit Card Accounts 2. Entering Charges on Credit Cards 3. Entering Credit Card Credits 4. Reconciling and Paying Credit Cards 5. Pay Down Credit Card Assets and Liabilities 1. Assets and Liabilities 2. Creating and Using Other Current Assets Accounts 3. Removing Value from Other Current Assets Accounts 4. Creating Fixed Assets Accounts 5. Creating Liability Accounts 6. Setting the Original Cost of the Fixed Asset 7. Tracking Depreciation Equity Accounts 1. Equity Accounts 2. Recording an Owner's Draw 3. Recording a Capital Investment Company Management 1. Viewing Your Company Information 2. Setting Up Budgets 3. Using the Reminders List 4. Making General Journal Entries Using QuickBooks Tools 1. Exporting Report and List Data to Excel 2. Using the Audit Log Using QuickBooks Other Lists 1. Using the Recurring Transactions List 2. Using the Location List 3. Using the Payment Methods List 4. Using the Terms List 5. Using the Classes List 6. Using the Attachments List Using Help, Feedback, and Apps 1. Using Help 2. Submitting Feedback 3. Extending QuickBooks Online Using Apps and Plug-ins**

# Get Smart with QuickBooks 99

### **Instructor**

Technical Learning Resources, Incorporated

## Introduction to QuickBooks

McGraw-Hill/Irwin **This package consists of a student text with a QuickBooks for Windows template disk and an IMK that includes the template disks and an instructor's solution disk. It is a step-by-step tutorial with lots of hands-on applications. It also includes a capstone simulation that allows students to use the applications and concepts they learned in the tutorial.**

## Singing Lessons for Little Singers

# A 3-in-1 Voice, Ear-Training and Sight-Singing Method for Children

CreateSpace **Written for teachers or parents of young children, Singing Lessons for Little Singers offers exciting songs and exercises based on proven pedagogical principles and healthy vocal technique for use in solo or group voice lessons. This revolutionary method was created to fill the great void of private singing lesson materials for children: it combines a system of voice-developing exercises with an ear-training and sight-singing course and a collection of enjoyable songs with entertaining lyrics and delightful illustrations. This powerful, comprehensive method has had great success in developing advanced singing skills, as well as creating many satisfying experiences for students.**

# Learn by Rewrite English Practice Exercises for Improving Your English Writing Skills Level: Intermediate

Createspace Independent Publishing Platform **No one is born with good writing skills. It takes time to learn proper writing techniques and a great deal of practice to improve your skills. Our exercises allow you to improve writing and grammar skills while rewriting real world English passages. The English passages included in this book are mostly workplace**

**oriented. Therefore they are more suitable for working adults. Rewrite the passages as directed. One suggested answer is provided for each passage. As there is no 'best' way to write and rewrite (to be honest, there's simply no particular way), it is recommended that you try your best and rephrase or restructure the sentences as needed. You may write several different versions and then decide which one operates best for your purposes. We assume that your basic grammar is accurate and that you have a minimal level of skills writing and going into detail. You should be able to read and write basic information, and use individual words and phrases in familiar situations.**

# So You Think You're Smart

# 150 Fun and Challenging Brain Teasers

International Puzzle Feature **So You Think You're Smart is an eclectic collection of word games, riddles and logic puzzles to tantalize, tease and boggle the brains of readers of all ages and educational levels. The brain teasers are about ordinary words and things that everybody knows about so only common sense and a bit of resourcefulness are needed to solve them. The book is in its 17th printing and has appeared on Saturday Night Live.**

# QuickBooks Desktop 2018

# A Complete Course

Pearson **For one-semester courses in microcomputer accounting. A real-world experience with extensive hands-on material Designed for students familiar with the essentials of the accounting cycle and how it relates to business, QuickBooks(R) Desktop 2018: A Complete Course is a comprehensive instructional must have learning resource. The 17th Edition provides training using the QuickBooks Premier Accountant 2018 accounting program. This text covers using QuickBooks in a service business, a merchandising business, a sole proprietorship, and a partnership. Preparing payroll and creating a new company are also included. No prior knowledge of, or experience with computers, Microsoft(R) Windows(R), or QuickBooks(R) is required.**

# Google Sheets Quick Reference Training Guide Laminated Cheat Sheet

**Designed with the busy professional in mind, this 4-page quick reference guide provides step-by-step instructions in Google Sheets. When you need an answer fast, you will find it right at your fingertips with this Google Sheets Quick Reference Guide. Clear and easy-to-use, quick reference guides are perfect for individuals, schools, businesses, and as supplemental training materials.**

## Count Your Beans!!

# A Pathway to Riches

Createspace Independent Publishing Platform **Secrets of wealth building are revealed in the book, Count Your Beans!! William D. Danko, co-author of the New York Times best seller, The Millionaire Next Door, says that everyone should read this book! Learn a behavior modification approach and take the journey to reach and sustain your desired financial comfort zone. Learn how to successfully navigate the camouflaged pathway that so many have followed to enhance their financial wellbeing. Readers of this book have an opportunity to become dynamically engaged wealth generating participants. Everyone should read, Count Your Beans!!**

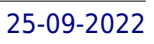

# MentHER Guide for Entrepreneurs

Createspace Independent Publishing Platform **The Guide for Women Entrepreneurs shares important tips for women in business generally and highlights items that are important for balance during the entrepreneurial journey. The Guide also provides practical tips for entrepreneurs like What Should I Put in a Pitch Deck, Do's and Don'ts in Pitching, Do's and Don'ts in Fundraising, Length of Time for Fundraising, Presenting to an Angel Network, Angel Pet Peeves to Avoid, Diligence on an Investor, and Going Through Diligence as an Entrepreneur. There is a Question and Answer section which addresses positioning yourself as a wife and husband or sister and brother team, offering an adviser equity and the vesting schedule, other forms of financing, conflicting advice from Mentors and Investors, dealing with biased investors, metrics that an investor wants to see, the difference fundraising in NYC and Silicon Valley, the difference between a product and an investment pitch, active or passive investors, the role press plays in fundraising, the ideal level of contact from investors, and my personal advice. The book also includes a section on becoming an angel investor for when entrepreneurs are ready to pay it forward and an Appendix with a sample pitch deck.**

# Graphic Organizers for Tangerine

Createspace Independent Publishing Platform **I hope you enjoy using these colorful graphic organizers for this book. Answers are included for the following elements: parts of speech, point of view, setting, tone, theme, mood, plot summary, protagonist, conflict, and the climax. If you do not have the ability to print in color or prefer not to, they may be printed in black and white. This 20 page unit includes the following graphic organizers: Character Study Comparing and Contrasting the Setting to Where I Live Author Study Sequence of Events Cause and Effect Chapter Details A Picture of Your Favorite Event Main Idea Rising and Falling Action Predictions New Vocabulary Comparing and Contrasting My Personality Traits to the Main Character's Personality Traits Conflict and Resolution About the Book Parts of Speech Details Story Elements I also included a handout of story elements to be used in conjunction with the Story Elements graphic organizer. In addition, I included 2 blank graphic organizer templates for you to use to create your own. One is for 3 topics and one is for 4 topics**

### Snowboarding Is for Everyone

# A Complete Guide; Beginner Lessons, Safety, Clothing, Board Choices and Much More.

Createspace Independent Publishing Platform **Snowboarding Is For Everyone aims to educate and demonstrate how accessible and enjoyable snowboarding really is to all. Uncover essential tips and practical guidance on: Choosing the correct snowboarding gear Rider safety Anatomy of a snowboard Selecting a snowboard for kids Women and snowboarding Physical fitness and exercise for men, women and children Step by step snowboarding lessons for beginners Gaining confidence on the slopes Skill improvement snowboarding jargon and slang And more! Build confidence on the slopes with step by step instructions Beginners will learn the basics with 9 easy to follow lessons which include snowboarding stance, mounting your snowboard, turning and how to traverse. Are you planning a snowboarding holiday with your family? Prepare for your trip with suitable information that is catered for anyone taking up the wonderful activity of snowboarding. Guidance on fitness for kids to board styles for women and men are provided. The sport of snowboarding is a fantastic activity and the author makes snowboarding accessible to men, women and children a like, whether you are a total beginner or keen to sharpen up your technique. Learn the skills that you need to become competent and be aware of the information you need to stay safe on the slopes.**

# Mastering QuickBooks 2021 The ultimate guide to bookkeeping and QuickBooks Online

Packt Publishing Ltd **This second edition of the bestselling Mastering QuickBooks 2020 is updated and improved to focus on advanced QBO features, techniques for managing sales taxes, and budgeting and reporting best practices Key FeaturesUnderstand how to manage sales taxes and transactionsExplore advanced bookkeeping techniques such as using the custom chart builder, importing budgets, and performing smart reporting with FathomBecome proficient in using QuickBooks Online and implement best practices to avoid costly errorsBook Description Intuit QuickBooks is an accounting software package that helps small business owners to manage all their bookkeeping tasks independently. This latest edition of Mastering QuickBooks takes you through the range of new features and updates available in QuickBooks Online (QBO). Creating multilingual invoices, tracking mileage, working with a cash flow dashboard that helps you with cash forecasting and planning reports, and uploading a batch of bills and checks are just a few of the new features covered in this edition. As you progress, you'll learn how to manage sales tax, including how to set up, collect, track, pay, and report sales tax payments. Dedicated sections will also take you through new content focused on the latest features in the QBO line-up, while also showing you the different types of businesses that can benefit from QBO Advanced. In addition to this, you'll explore how to export reports to Google Sheets, use the custom chart builder, import budgets, perform smart reporting with Fathom, and much more. By the end of this QuickBooks book, you'll be well-versed with the features of QuickBooks and have the confidence to manage all your bookkeeping tasks with ease. What you will learnDiscover the new features of QBO and find out what the QBO line-up offersGet to grips with bookkeeping concepts and the typical bookkeeping and financial accounting cycleSet up QuickBooks for both product-based and service-based businessesTrack everything from billable and non-billable time and expenses to profitGenerate key financial reports for accounts, customers, jobs, and invoice itemsUnderstand the complete QuickBooks payroll process and track payments made to 1099 contractorsManage various bank and credit accounts linked to your businessWho this book is for The book is for small business owners and bookkeepers or accounting students who want to learn QuickBooks Online and understand how to implement and use it effectively. Whether you're a bookkeeping beginner or have some experience already, this book will help you learn to use Intuit QuickBooks Online confidently.**

# Word Search 50 Puzzles Books Large Print & All Answer Game Fun Game Word Search 50 Puzzles Books

Createspace Independent Publishing Platform **Word search 50 stimulating puzzles together with all answer and high quality paper large print for adult stimulating puzzles with overlapping words.The search words include animals, flowers, fruits, breakfast, day& months simple words and some tough ones for your adult to improve their vocabulary. Time of entertainment to stimulate the brain for adults Find and circle the words.**

# I Am Giraffe

Heart Centered Publishing **A dreamtime journey takes Giraffe on a quest to discover that changing our physical appearance is not the answer to finding happiness. Through friends and a special meeting with a unicorn, wonderful learning takes place on the importance of accepting and loving yourself with joy, enthusiasm, and gratitude. The book also includes practical information and exercises to assist parents with developing the practice of everyday gratitude in our lives.**

# Reforming Urban Transport in India

#### Issues and Best Practices

COPAL Publishing Group **Reforming Urban Transport in India is an attempt to take stock of the various issues our cities and towns are facing in the area of urban transport, efforts made and being made both at the policy level as well as the field level to address the problems, the ever increasing complexities of challenges in the area of urban mobility and some of the laudable initiatives on the ground to handle the problems. This book would be a valuable addition to the limited literature available on the subject of urban transport in India. The topic has not attained much prominence even in the broader discussions on the transport sector issues in the country. The fact that we address our urban transport issues in a casual manner but there is need to take them up in a focused and purposeful manner and this can no longer be delayed is probably the one loud message which is emerging out of this volume. The wealth of knowledge of the contributors, each one of them having huge experience behind them in this sector, makes the book a valuable addition to the literature and a helpful guide in policy discussions.**

### Writing the Classical Way

#### Level I Workbook: Ancient

**REVISED EDITION. What if you could learn to write well using a method that had been successful for thousands of years? Writing the Classical Way does just that, teaching ancient writing exercises (the progymnasmata) to pre-rhetoric students. These fourteen exercises help students master each aspect of narrative, expository, and persuasive writing through incremental steps. Writing the Classical Way: Level I Workbook provides exercises to accompany the student text Writing the Classical Way. The models in this volume are primarily taken from classical authors, but masters of the English language are also included. These exercises develop a student's writing abilities through model compositions, pre-writing activities, composition analysis, essay assignments, and much more! With exercises developed and tested in the classroom, Writing the Classical Way: Level I Workbook provides a solid foundation for students wishing to write well.**

### Explaining Electricity

### Student Exercises and Teacher Guide for Grade Nine Academic Science

Wellington, Ont. : Ross Lattner Educational Consultants **Electricity can be easy to understand! A fruitful model of simple electric circuits is developed and applied in these pages. The approach is highly pictorial: electric potential (Volts) and electric current (Amps) are represented by simple diagrams. The student is expected to use these diagrams as the principal mode of analyzing circuits. When algebra and equations are introduced, the student already has an understanding of V, I, R and P from the diagrams. As in all of the Ross Lattner IntuitivScience series, diagrams are an important mode of expression. Parents and teachers, you get one half of the book! We provide solid pedagogical supports, recipes, and methods of presentation. The unit itself is further subdivided into four sections, approximating four weeks of 70-minute classes. 1. Static electricity and the electrical structure of matter 2. Characteristics of electric current, and development of a model of current, potential, resistance and power 3. Mathematical treatment of series and parallel circuits 4. Projects that are either an application of the model or an extensions of the model. At the end of sections 1 - 3 is a thorough quiz, in the same pictorial style. Because this unit involves fundamental forces and concepts, we recommend that it be placed first in the series of the four Ross Lattner Grade Nine Academic IntuitivScience books. In particular, this book should be placed before chemistry.**

#### The Physical Educator's Big Book of Sport Lead-up Games

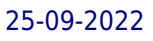

# A Complete K-8 Sourcebook of Team and Lifetime Sport Activities for Skill Development, Fitness and Fun!

#### **A comprehensive resource of physical education games designed to help children in grades K-8 develop the skills important to performing a wide variety of team and lifetime sports.** Business Education (UBEA) Forum

## Say Not What If

Createspace Independent Pub **"Say Not What If" is a nearly 10,000 word story written as a long rhyming poem. It is about a man on death row, and has as its theme the concept that time is our most valuable commodity. As someone once said, "waste anything but time, because we really are promised no tomorrows." This theme is explored through the life of a man who sacrifices his marriage and everything else for his career. He realizes much too late the terrible consequences of this decision, and then desperately tries to regain those lost years by making a much worse choice. The resolution of this latter choice involves an additional examination of the concepts of accountability and responsibility, redemption, and the morality of the death penalty.The story has a better than average rating of 4/5 stars on Goodreads and Amazon. There are currently fifty-six ratings and forty-one written reviews on Goodreads at http://www.goodreads.com/book/show/12788920-say-not-what-if. Another thirteen ratings and reviews are on Amazon. Reviewers have described the story as "exceptional," "amazing," "incredibly special," "borderline genius," "a lyrical masterpiece," "gripping and compelling," "thought provoking," and a "beautifully written piece of literature." Many enjoyed the story so much that they intend to share it with their family and friends.I have never seen a story written in this format. It has characters and dialogue just like a regular story, and is extremely easy to read and understand, regardless of whether you have a GED or a PHD. You should therefore not be concerned that the format makes the story hard to understand. Many reviewers had the same initial concern, but then pleasantly discovered that the story is very easy to follow. But you can further allay any such fears by reading the first few pages of the story on my website, www.ascensionenterprise.com. This story will tear at your soul. As many of the reviewers said, it only requires an hour or so to read, but will keep you thinking about its message long after you are finished. Time is quintessentially important and valuable. Who knows how much time anyone has? Would you trade ten or even five years of your life for a million dollars?The story can be purchased from many booksellers, including Amazon and Barnes & Noble. It can also be purchased for only 0.99 as an ebook for Kindle.Best wishes and good luck in all your reading endeavors.**

# The Presidogs of the United States of Pawmerica

**Sit. Stay. LEAD!The Presidogs of the United States of Pawmerica is a re-imagining of history, telling the story of the forty-four men who have led this nation as if they were furry, fun-loving dogs. How would a rambunctious pooch have handled the Embargo Act of 1807? Or the Cuban Missile Crisis? Or a Civil War?! This coffee table book answers these questions, as well as provides the reader with an endless supply of historical and pawlitically charged puppy puns. Consti-CHEW-tion, anyone?Since every president is matched to a different breed of dog, this full color volume provides the reader with a concise personality profile for each represented breed.It's a great gift idea for animal lovers, history buffs, goofballs, hipsters, and children of all ages. Learn about history! Learn about dogs! All while laughing your silly head off. The Presidogs of the United States of Pawmerica is a quirky, educational and thoroughly adogable read for the whole family!**

### Globish the World Over

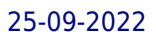

#### A Book Written IN Globish

**"I must congratulate you on GLOBISH THE WORLD OVER. It's a pioneering text of great importance, full of enthralling insights for native and non-native English users alike." -- Robert McCrum, author, The Story of English and Literary Editor, London Observer. Globish, as a concept, takes to task the world hegemony of arrogant English-speakers. Hence the landmark book Don't Speak English - Parlez Globish became a best-seller in French, and other languages, but it never appeared in English. GLOBISH THE WORLD OVER is the first book written in Globish-English. Non-native English speakers from non-Anglophone countries use English better between themselves than with any native English speaker. Globish codifies their very efficient "similar limitations." The word Globish may strike English-speakers as an "odd" way to rename their English. However billions of speakers in Brazil, Russia, India and China will be the new "owners" of what the world is now calling Globish. The implications are far-reaching. GLOBISH THE WORLD OVER discusses this phenomenon, and demonstrates that Globish - as a deliberate and sufficient subset of English for international communication - is limited more by a person's communication ability than by mere words.**

#### Good Vibrations

#### Overcoming Spasmodic Dysphonia

Every Word Publishing **Good Vibrations is my story of how I had my voice restored to functional use. It is a step by step account of the exercises I did, and the fears I encountered. It also contains email correspondence of two people who were diagnosed with SD and I instructed each of them in the exercises by email with their voices being improved.**

#### New Year Re-Solution

# A 14-Day Ayurvedic Program to Lose Weight and Feel Your Best Lessons of the Falklands War

CreateSpace **This book constituting a review on the event of Falklands War in 1982, is trying to reveal the facts that the occurrence of such a war was caused by the political and military miscalculations. General Leopoldo Galtieri had a strategic assumption that he was so confident about, namely that the military force planned to seize Falklands would not make British mobilize its military power, but it would settle it down at the negotiation. And the quick response of British becomes the main factor determining its victory in Falklands.**

#### Santa's Bicycle

### ... and the Twelve Days of Christmas

Createspace Independent Publishing Platform **Children's illustrated book that shows how Santa on Christmas Eve finds as many different ways to deliver the presents all around the world! The reindeer have decided they want to watch TV so he has to quickly jump on his bike along with his magic present sack, and the adventure begins!**

# Yoga Secrets 52 Life-Changing Secrets: Calm Your Pain, Stress, and Anxiety and Find More Energy, Happiness, and Meaning in Your Life.

Createspace Independent Publishing Platform **Yoga Secrets: 52 Life-Changing Secrets. Calm your pain, stress, and anxiety and find more energy, happiness, and meaning in your life. Create lasting happiness in your life. Enjoy more success and meaning. Learn to overcome the daily challenges from health, work, and relationships. These 52 easy to use lessons follow the ancient wisdom of the Eight Limbs of Yoga from the Yoga Sutras. The lessons can help open your heart on your journey toward enlightenment and joy. Ken Heptig presents a system with 52 lessons, refined while teaching thousands of yoga classes. He improved the lessons for simplicity and clarity until his students could absorb the lessons while practicing different levels of yoga. This book is suitable for anyone with or without a physical practice of yoga. You can use the lessons on your own or add them to a group activity like sporting events, classrooms, and certainly yoga classes.**

# The Erg Book 375+ of the Greatest Indoor Rowing Workouts of All Time

Createspace Independent Publishing Platform **It doesn't matter if you are rowing for fitness, competition, as part of a training program for on-the-water rowing, or just dipping a toe into the world of indoor rowing, we've got you covered. Written by three long-time rowing coaches, we tell it like it is with a dash of humor. This book includes more than 375 of the best indoor rowing workouts of all time, designed and organized by skill level, fitness training goals, time and difficulty. We make it simple to find a workout that fits your specific needs on any given day. The Erg Book helps you maximize your training time with easy to follow 14-week indoor rowing training plans, with great tips for improving indoor rowing technique, whether you're just starting out or have been rowing for years. We've also included lots of fun and effective team workouts designed for fitness classes and juniors, college and masters rowing teams training in the off-season, along with the best body circuit exercises designed to help you build flexibility, balance and core strength for rowing. Whether you're a serious rower or rowing coach, or you've just had your eye on the dusty erg in the corner of your gym, we'll give you the tools you need to make the erg your new best friend.**

### How to Stop and Reduce Hair Loss

## 322 Great Tips to Prevent Hair Loss

Createspace Independent Publishing Platform **Here's how to Stop and reduce Hair Loss, featuring 322 extremely effective tips for Hair Loss relief. If you are suffering from Hair Loss and want to get instant solution than you need to read this book right now as it may be the most important thing you'll read in a long time. Here's just a fraction of what you're going to discover in this book that you simply will not learn anywhere else: \* How to best deal with Hair Loss - ignoring it won't make it go away - strategies for handling Hair Loss like a pro. \* Amazingly simple, yet ultra-powerful things you can do right now to get immediate solution. \* The surprising "little-known tricks" that will help you combat Hair Loss - and win! \* The most effective ways to treat Hair Loss so you get instant relief. \* Proven Hair Loss natural treatments - be ready to be surprised when you discover how easy and effective this is. \* The simple unvarnished truth about what works and what doesn't work when dealing with Hair Loss, this is really crucial! \* Discover how to solve Hair Loss - without spending a fortune on expensive drugs and treatments. \* Scientifically tested tips on managing Hair Loss while avoiding the common mistakes that can cost you dearly. \* Sure-fire tips to beat Hair Loss naturally on a budget. \* Extremely effective ways to prevent Hair Loss. \* Hair Loss myths you need to avoid at all costs. \* The vital keys to successfully beating Hair Loss,**

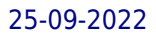

**these elements will make a huge difference in getting Hair Loss relief. \* Little known home remedies for Hair Loss that the drug companies don't want you to know. \* How to dramatically block the effects of Hair Loss. \* How to make sure you come up with the most effective solution to your Hair Loss problem. \* Surprising weird signs you have Hair Loss. \* A simple, practical strategy to dramatically reduce Hair Loss, but amazingly enough, almost no one understands or uses it. \* The top mistakes in treating Hair Loss at home - and how to avoid them (ignore it at your own peril!) \* What nobody ever told you about Hair Loss treatment. Insider secrets of avoiding the most bothersome symptoms. \* Find out the easiest, simplest ways to deal with Hair Loss successfully, be ready for a big surprise here. \* All these and much much more.**

# Applied Calculus for Scientists and Engineers Solutions A Journey in Dialogues

**This manual contains solutions to all the exercises in volumes 1 and 2 (except for the problems in the project-Chapter 70). For many exercises only the answers are listed, while for many others the answers are briefly or fully explained.**

### The Software Encyclopedia